DID YOU READ THAT REVIEW A COMPILATION OF AMAZONS FUNNIEST REVIEWS

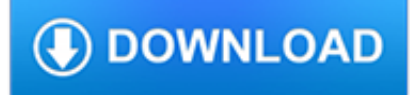

# **did you read that pdf**

Adobe Reader is the default choice for many people for viewing PDF files. While it Adobe Reader became bloated over the years, recent versions are better and fairly pleasant to use. Adobe Reader can also read documents to you. If you don't already have Reader installed, head to the Adobe Reader download page.

# **How to Make Your Computer Read Documents to You**

The readPDF function from the tm package doesn't actually read a PDF file like pdf\_text from the previous example did. Instead, it will help you create your own function, the benefit of it being ...

### **How to Extract and Clean Data From PDF Files in R - Medium**

Issuu is a digital publishing platform that makes it simple to publish magazines, catalogs, newspapers, books, and more online. Easily share your publications and get them in front of Issuu's ...

# **[DOWNLOAD PDF] Did You Read That Review A Compilation of**

What To Do If You Cannot Read A PDF. We apologize for any inconvenience that you are experiencing. Please try the following solutions that we hope will help you to resolve the issue. ... Open the Acrobat product, choose File > Open, and try to open the PDF file that you saved in step 2: • If the PDF file opens, complete Solution 7.

### **What To Do If You Cannot Read A PDF - Teachings of the**

Save the PDF to your computer's desktop. Open your PDF reader. You should be able to find it in the All Programs list in the Start Menu. If you have Windows Vista or later, you can press the Windows key and search for your reader there. Drag the saved PDF from the computer desktop to the reader. If the file is valid, it should open with no problems.

### **Unable to open or read a PDF file - Computer Hope**

Invented by Adobe, PDF is now an open standard maintained by the International Organization for Standardization (ISO). PDFs can contain links and buttons, form fields, audio, video, and business logic. They can also be signed electronically and are easily viewed using free Acrobat Reader DC software.

### **What is PDF? Adobe Portable Document Format - Adobe Acrobat DC**

How to Convert a PDF File. Converting a PDF means that it will no longer be a .PDF, and instead will open in a program other than a PDF reader. For example, converting a PDF to a Microsoft Word file (DOC and DOCX) lets you open the file not only in Word, but also in other document editing programs like OpenOffice and LibreOffice.

### **PDF File (What It Is and How to Open One) - Lifewire**

But many of the books, articles, and other documents you'll read during your undergraduate and graduate years, and possibly during the rest of your professional life, won't be novels. Instead, they'll be non-fiction: textbooks, manuals, journal articles, histories, academic studies, and so on.

### **How to Read a Book r6 - University of Michigan**

Read aloud of the book "What If Everybody Did That?" by Ellen Javernick.

### **"What If Everybody Did That?" Read Aloud**

The books that you pick to read with your child are very important. If you aren't sure of what books are right for your child, ask a librarian to help you choose titles. (For more information on what libraries have to offer, see "Visiting the Library," page 27.) Introduce your child to books when she is a baby.

### **Helping Your Child Become a Reader - US Department of**

Comprehend What You Read Getting a complete understanding of what you are reading is important, and by practicing reading comprehension techniques, not only will you improve your understanding of the content, but you will be better able to utilize the information you have learned because of the thinking processes involved in reading critically.

### **Comprehend What You Read - PBS**

Second, the critical reading skills that you bring to reading short stories, poems, novels, plays, as well as non-fiction, are the same types of critical reading strategies that serve you well in any other type of reading that you do—whether it be reading a computer manual, a biology text, a legal document, or the like.

#### **Analyzing Literature - wps.ablongman.com**

Read and listen. Choose the best title. A museum visit My favorite painting Our school trip Last Tuesday, we didn't stay at school. We visited an art gallery. ... 4 What did you do last weekend? Write true sentences. I visited a museum. / I didn't visit a museum. a I (visit) an art gallery.

#### **7 Days out - macmillanenglish.com**

Adobe Acrobat Reader DC software is the free global standard for reliably viewing, printing, and commenting on PDF documents. And now, it's connected to the Adobe Document Cloud ? making it easier than ever to work across computers and mobile devices.

#### **Adobe Acrobat Reader DC Install for all versions**

The PDF/A and PDF/X standards are fundamentally compatible; i.e. a PDF file can generally conform to both PDF/A and PDF/X, but for maximum compatibility with modern PDF/X files, PDF/A-2 is highly recommended due to its support for transparency and layers.